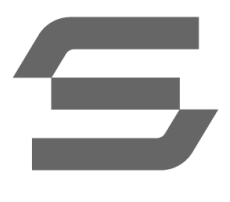

ООО «Интеллектуальная безопасность» Адрес местонахождения: 115035, г. Москва, вн.тер.г. муниципальный округ Замоскворечье, ул. Садовническая, дом 57, строение 2, этаж 1, помещ. III ОГРН 5157746309518 ИНН/КПП 7719435412/770501001 + 7 (495) 803 36 60 **[www.securityvision.ru](http://www.securityvision.ru/)**

# **Регламент технической поддержки ООО «Интеллектуальная безопасность»**

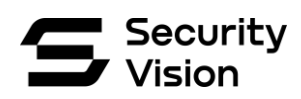

# **Оглавление**

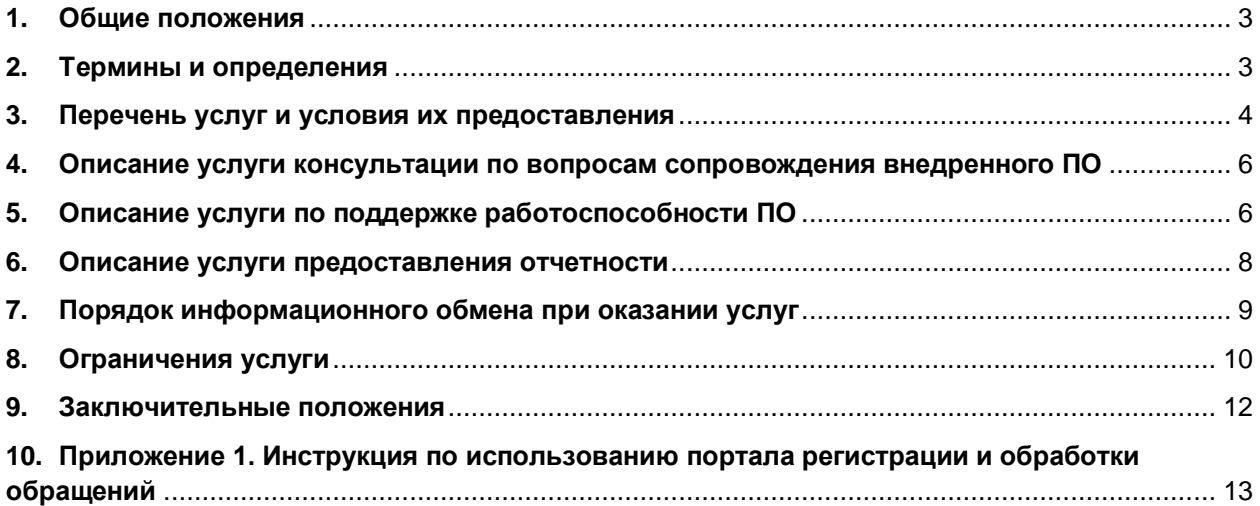

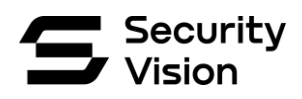

## **1. Общие положения**

<span id="page-2-0"></span>Услуга Технической поддержки ПО направлена на обеспечение работоспособности, либо, в случае возникновения отказов, восстановление работоспособности ПО. Заказчик на момент начала действия услуги Технической поддержки ПО должен обладать правами на использование ПО, предоставленными Заказчику по лицензионным договорам.

В рамках предоставления услуги Технической поддержки ПО Исполнитель передаёт Заказчику обновление до актуальных версий ПО, поставленного по лицензионным договорам, инструкции по развертыванию, а также оказывает необходимые консультации, в том числе выполнение и предоставление оперативных доработок ПО, связанных с исправлением ошибок.

Услуга Технической поддержки ПО предоставляется в полном объеме для актуальных версий ПО. Техническая поддержка предыдущих версий ПО может быть ограничена или прекращена. Пользователям версий ПО, поддержка которых прекращена или ограничена, предоставляются известные решения или существующие исправления и обновления сборок ПО, а также помощь в переходе на актуальные версии ПО.

## **2. Термины и определения**

<span id="page-2-1"></span>**Программное обеспечение (ПО)** – совокупность программ для ЭВМ, представляющих единую Систему, права на использование которыми получено Заказчиком по лицензионным договорам на момент начала действия Договора на оказание услуги Технической поддержки ПО.

**Учетная система (УС)** - учетная система регистрации и обработки обращений, предоставляемая Исполнителем, доступная по адресу: [https://sd.securityvision.ru/.](https://sd.securityvision.ru/)

**Личный кабинет (ЛК)** – раздел сайта Исполнителя, позволяющий Заказчику оперативно получать актуальные дистрибутивы, документацию и лицензионные ключи на ПО, приобретенное Заказчиком по лицензионным договорам. Личный кабинет находится по адресу:<https://www.securityvision.ru/lk/>

**Обращение** - Обращение представителя Заказчика, зарегистрированное в УС.

**Время решения** - время на обработку, анализ обращения и подготовка ответа по нему, предоставления обходного или постоянного решения.

**Обходное решение** - Существенное уменьшение или устранение влияния инцидента или проблемы, для которых в текущий момент недоступно полное разрешение.

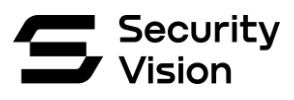

**Инцидент** - Незапланированное прерывание или снижение качества (включая доступность и производительность) предоставления ИТ-услуг, в том числе вызванное отклонением фактического уровня качества данных от целевого.

**Дефект ПО** - Выявленное несоответствие программного обеспечения установленным требованиям, ошибка в функционировании ПО. Выявляется и регистрируется специалистами Заказчика или Исполнителя.

# **3. Перечень услуг и условия их предоставления**

<span id="page-3-0"></span>Оказание услуг производится с участием ответственного специалиста Заказчика, присутствующего на территории Заказчика в период оказания услуг. В состав поддерживаемой Системы входят:

- внедренное ПО;
- документация на ПО;
- осуществленные в процессе внедрения настройки и кастомизации лицензионного ПО.

Перечень предоставляемых услуг указан в Таблице 1.

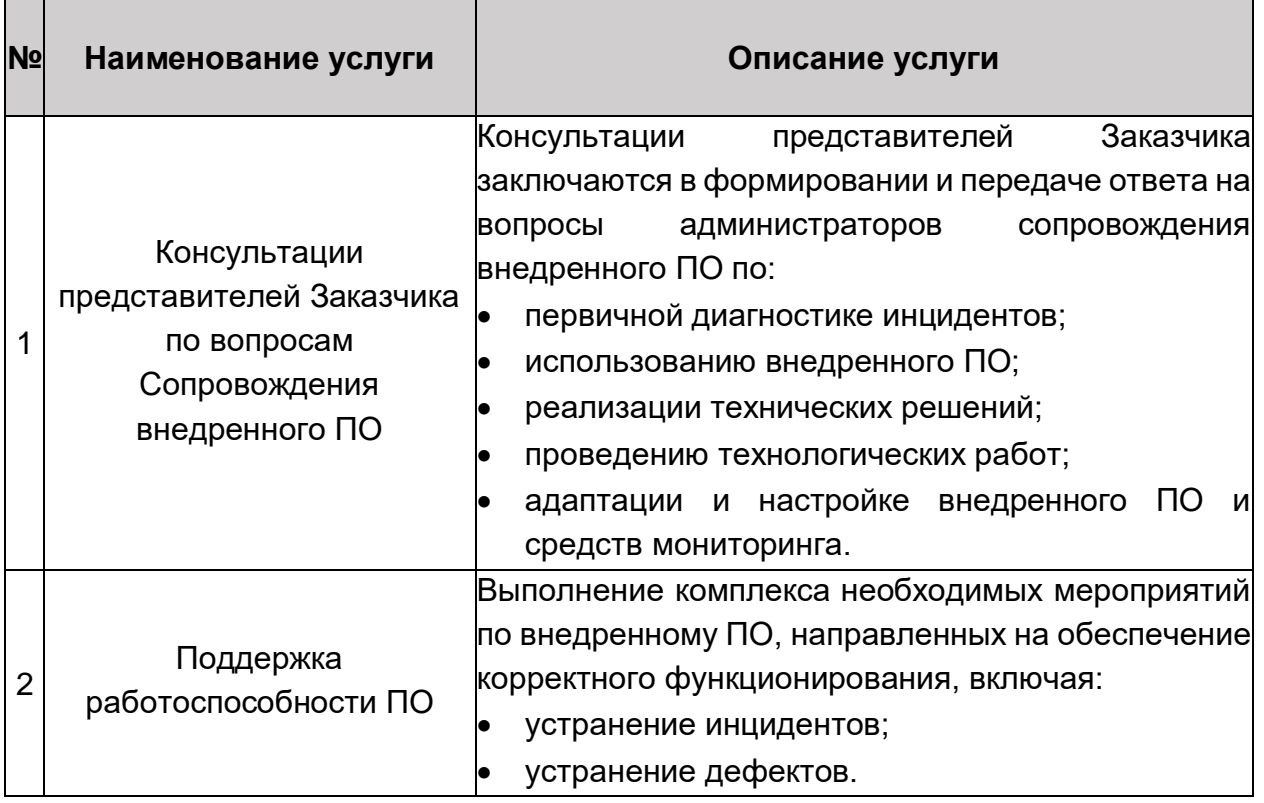

Таблица 1. Перечень предоставляемых услуг

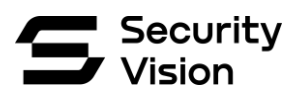

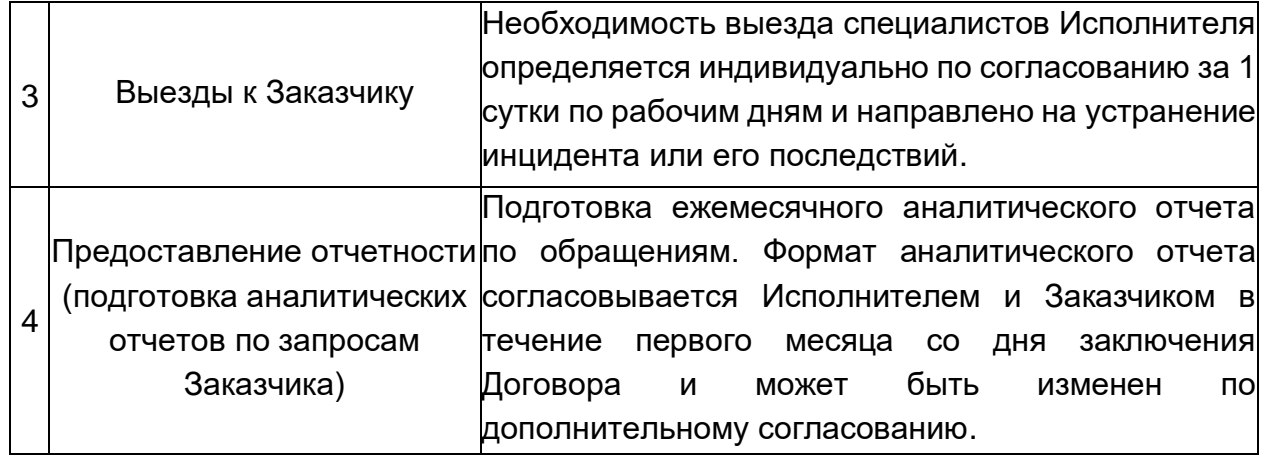

Условия предоставления услуг указаны в Таблице 2.

Таблица 2. Условия предоставления услуг

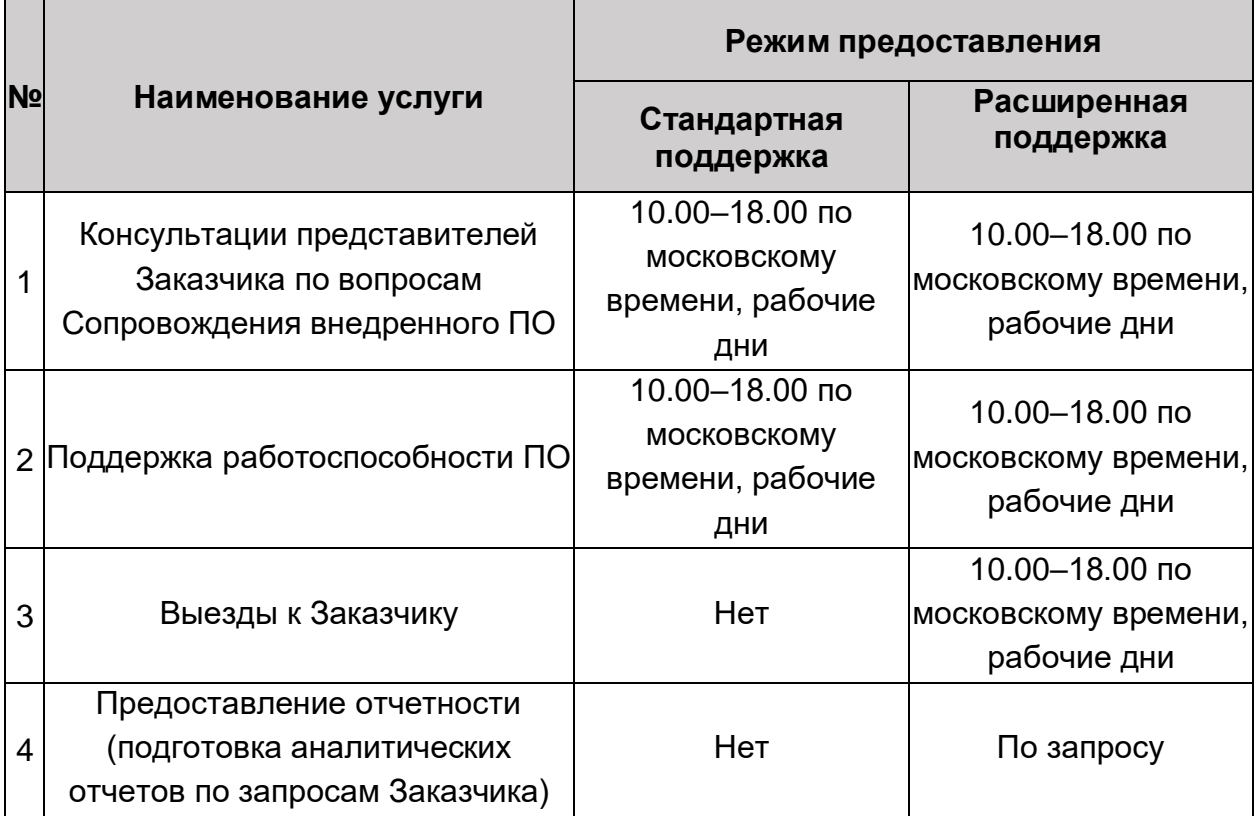

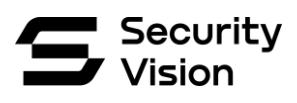

# <span id="page-5-0"></span>**4. Описание услуги консультации по вопросам сопровождения внедренного ПО**

Запрос на консультационную поддержку – обращение представителя Заказчика по вопросу, не связанному с открытым в УС Заказчиком инцидентом. Время обработки обращений на консультационную поддержку и предоставления ответа указано в Таблице 3.

Таблица 3. Время обработки запросов на консультационную поддержку и предоставления решения (в случае рабочих дней время решения начинается со следующего рабочего дня после дня регистрации запроса)

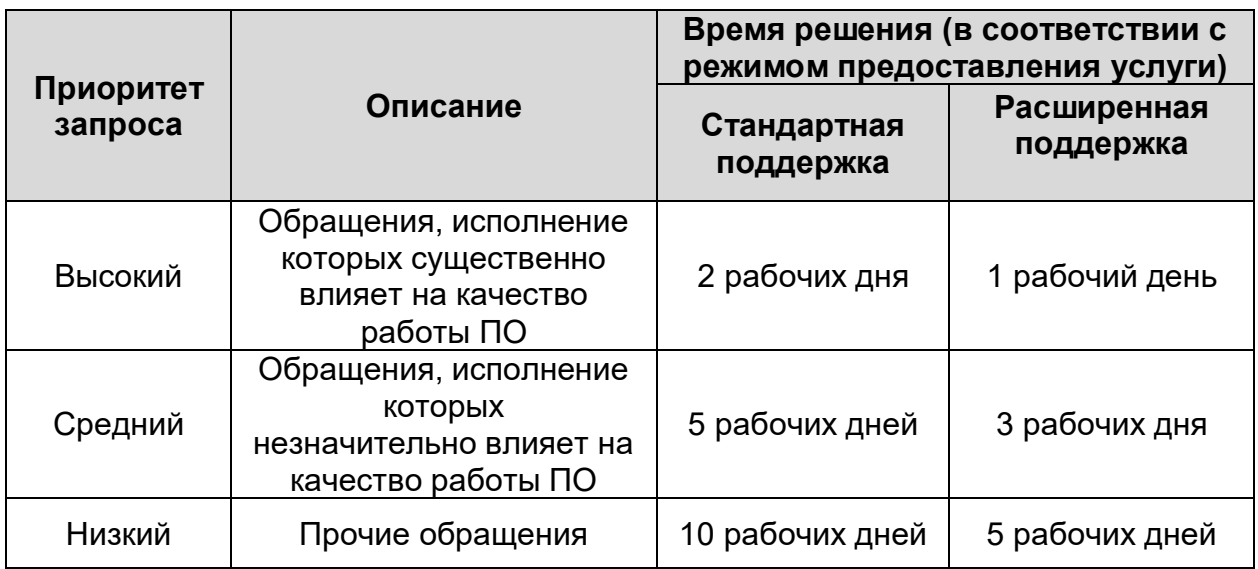

# <span id="page-5-1"></span>**5. Описание услуги по поддержке работоспособности ПО**

В рамках оказания услуги Исполнителем регистрируются и решаются инциденты, связанные с дефектами ПО, его некорректным функционированием, отказами, ошибками внедрения, взаимным влиянием модулей друг на друга.

Классификация инцидентов:

- «**Критический**» инцидент, приводящий к невозможности выполнения бизнес-операций с использованием ПО всеми пользователями в соответствии с установленными сроками, качеством и объемами;
- «**Высокий**» инцидент, приводящий к потере 50-ти и более процентов функционала либо его недоступности для 50-ти и более процентов пользователей;
- «**Средний**» инцидент, приводящий к существенному снижению производительности и надежности функционирования ПО, существенному повышению трудоемкости бизнес-операций;
- «**Низкий**» прочие инциденты.

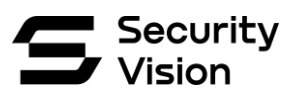

Приоритет инцидентов и дефектов устанавливается Заказчиком соответствии с критериями, описанными выше. Исполнитель имеет право установить Приоритет инцидента или дефекта только в случаях, когда Приоритет не был установлен Заказчиком или установленный Заказчиком приоритет не соответствует описанным выше критериям.

Таблица 4. Приоритеты и время устранения инцидентов (в случае рабочих дней время решения начинается со следующего рабочего дня после дня регистрации инцидента)

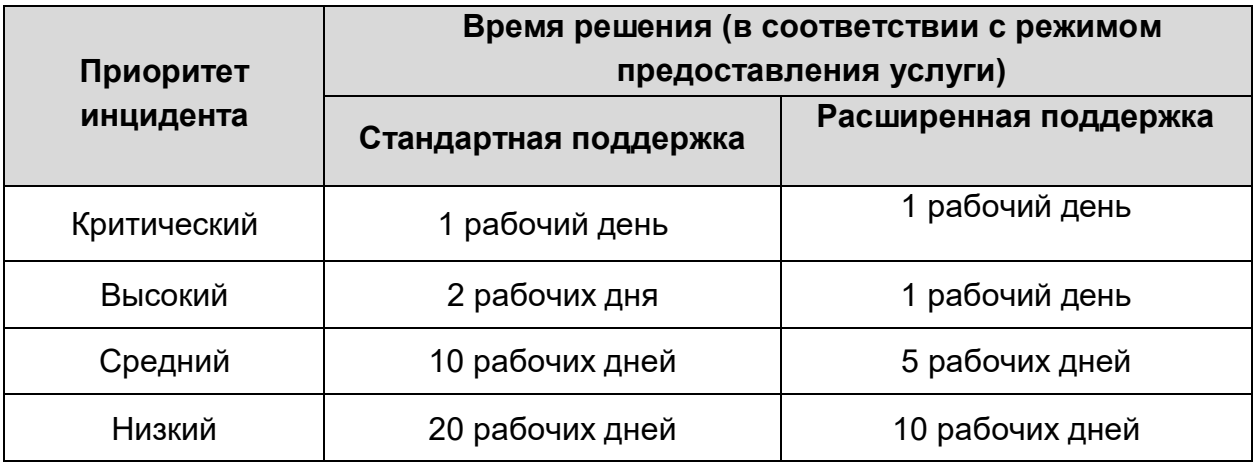

Время решения – это время от регистрации до устранения причины (в том числе дефекта) инцидента или предоставление механизма (последовательности действий, способа устранения и т.д.), являющегося обходным решением в рамках текущего релиза, не приводящим к воспроизведению инцидента и не вызывающим дефект. Данное обходное решение должно встраиваться в текущий бизнес-процесс без существенного увеличения трудозатрат и времени исполнения с последующей передачей постоянного решения в ближайшем релизе или патче.

В рамках времени решения Исполнителем может запрашиваться информация, в том числе собираемая с помощью специализированного ПО, необходимая для локализации причины инцидента или дефекта, поиска обходного решения для устранения инцидента или дефекта. В случае необходимости использования дополнительного специализированного ПО для сбора запрашиваемой информации, Исполнитель передает его Заказчику вместе с инструкциями по его применению. Исполнитель имеет право увеличить период времени решения, указанный в Таблице 4, на время ожидания запрашиваемой информации от Заказчика. В случае не предоставления запрашиваемой информации, при условии, что запрашиваемая информация не содержит конфиденциальные данные Заказчика, Исполнитель вправе приостановить решение инцидента с остановкой времени решения.

Если инцидент вызван выявленным дефектом ПО, то критичность дефекта приравнивается к приоритету связанного инцидента. При решении инцидента,

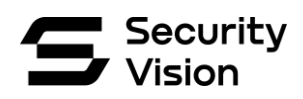

вызванного дефектом ПО, Исполнитель должен либо предоставить срочный патч с исправлением дефекта, который может быть применен в течение времени решения инцидента, либо выработать обходное решение.

Если Исполнитель и Заказчик пришли к согласию, что по объективным причинам невозможно найти обходное решение инцидента или невозможно локализовать причину в рамках периода, определенного в Таблице 4, то время обслуживания может быть пересмотрено и будет определяться как время предоставления механизма (последовательности действий, способа устранения и т.д.) локализации инцидента или дефекта, поиска обходного решения и устранения инцидента или дефекта.

Услуга не включает в себя работы по модификации или иным изменениям ПО, которые направлены на расширение функционала системы.

При поступлении в адрес Исполнителя, в рамках услуги Технической поддержки ПО, обращения или инцидента, содержащего запрос на расширение или создание нового функционала Системы, Исполнитель закрывает заявку как выполненную, а в решении по запросу делает отметку о необходимости реализации вне услуги Технической поддержки ПО.

Результаты работы в виде дистрибутивов передаются Исполнителем Заказчику на отчуждаемых USB/CD/DVD носителях, с помощью загрузки в специализированный раздел Заказчика на SFTP-сервере Исполнителя или с помощью загрузки в Личный кабинет Заказчика на Интернет-портале Исполнителя.

### **6. Описание услуги предоставления отчетности**

<span id="page-7-0"></span>Для анализа и контроля соответствия уровня Технической поддержки заявленным в Договоре значениям Исполнитель, по запросу Заказчика, представляет ежемесячный отчет.

Отчет направляется Заказчику в течение 5-ти рабочих дней после окончания отчетного периода по электронной почте в адрес ответственного представителя Заказчика.

С целью планирования действий по улучшению Технической поддержки ответственный представитель Заказчика имеет право запросить у Исполнителя предоставление дополнительных данных:

- Статистику по обработанным запросам для проведения сверки;
- Описание существенных проблем, возникших в процессе предоставления услуг;
- Описание предпринятых корректирующих и предупреждающих действий;
- Предложения по улучшению параметров услуг;

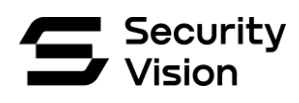

• Информацию о планируемых в ближайший период изменениях, способных повлиять на предоставление услуги.

# **7. Порядок информационного обмена при оказании услуг**

<span id="page-8-0"></span>Для обеспечения информационного обмена используется УС Исполнителя. Исполнитель должен предоставить доступ в УС представителям Заказчика. При этом каждому представителю Заказчика должна быть предоставлена персональная учетная запись. Доступ в УС Исполнителя предоставляется через веб-интерфейс, доступный для Заказчика из сети Интернет.

Исполнитель должен обеспечивать безопасность информации, хранящейся и обрабатываемой в УС Исполнителя. Доступ к информации о дефектах и инцидентах, связанной с ПО Заказчика, должна быть доступна только представителям Исполнителя и Заказчика.

В случае недоступности УС Исполнителя обмен информацией может осуществляться посредством электронной почты и телефонной связи. Регистрация обращений Исполнителем в своей УС в этом случае обязательна для всех видов подачи обращений. Идентификатор зарегистрированного обращения передается инициатору по электронной почте.

Заказчик регистрирует в УС Исполнителя запрос с информацией об инцидентах и дефектах, назначенных Исполнителю. Исполнитель обязан в срок, не превышающий согласованное время реакции, направить Заказчику подтверждение принятия запроса с указанием времени регистрации и номера обращения/инцидента, зарегистрированного в УС Исполнителя.

В УС Исполнителя должно быть создано специальное поле, в котором Исполнитель обязан в срок, не превышающий согласованное время решения, внести рекомендации для Заказчика по решению/устранению дефекта или инцидента. Рекомендации могут сопровождаться вложением файла.

В УС Исполнителя должно быть создано специальное поле для хранения признака текущего состояния Заявки.

В УС Исполнителя должен быть реализован функционал регистрации и обработки всех разновидностей обращений – консультация, инцидент и дефект.

В УС Исполнителя должен быть реализован атрибут, отражающий основные этапы жизненного цикла обращений. Для этого атрибута должна быть предусмотрена возможность задания перечисленных (или аналогичных по смыслу) значений: «Зарегистрировано»; «На исполнении»; «Выполнено»; «Закрыто».

Каждому обращению, направленному Исполнителю от Заказчика, присваивается уникальный номер, соответствующий приоритет и должен быть

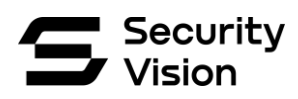

выделен ответственный специалист Исполнителя, который несет ответственность за решение её в сроки, описанные в данном документе.

При размещении обращений на исправление ошибки/дефекта представитель Заказчика должен указать следующую информацию:

- подробное описание ошибки/дефекта с приложением сообщений ПО;
- описание шагов, предпринятых для устранения инцидента/дефекта и их результаты;

При необходимости, представитель Заказчика может дополнительно указать следующую информацию:

- пошаговую инструкцию по воспроизведению ошибки/дефекта (тест-кейс);
- последние данные из актуальных логов модулей и базы данных.

В рамках информационного обмена Исполнитель вправе запрашивать дополнительную информацию, необходимую для устранения инцидента/дефекта.

Если после сообщения Исполнителем о решении заявки или предоставления инструкций по решению от Заказчика в течение 10-ти рабочих дней не поступает обратной связи (подтверждения или отклонения решения), Исполнитель вправе считать заявку закрытой и самостоятельно закрыть ее в УС как успешно решенную.

В случае возникновения ситуаций, когда информационный обмен не может осуществляться в штатном режиме, Стороны обязаны предпринять необходимые меры для наискорейшего восстановления штатного режима работы.

На время недоступности штатного режима информационного обмена Стороны могут обмениваться информацией любым доступным способом с предоставлением всей необходимой информации для регистрации и дальнейшей обработки обращений в ручном режиме.

## **8. Ограничения услуги**

- <span id="page-9-0"></span>1. Исполнитель вправе ограничить предоставление услуги по настоящему Договору в случаях, когда используемое ПО стало полностью или частично неработоспособным по нижеперечисленным причинам:
	- a. несчастный случай; необычное физическое, электрическое или электромагнитное напряжение; небрежность; неправильное использование; поломки или колебания в электрической сети, системе кондиционирования или системе контроля влажности; перегрев; повреждения, возникшие в результате пожара или задымления;
	- b. работа Системы в среде с аппаратным обеспечением, программным обеспечением или телекоммуникационными интерфейсами, которые не удовлетворяют спецификациям производителя;

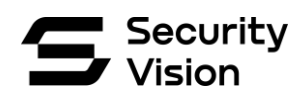

- c. нештатная установка или использование ПО способами, отличными от описанных в документации по ПО;
- d. модификация, доработка или изменение ПО, предпринятые Заказчиком или третьей стороной;
- e. нарушение установленного порядка обновления и/или восстановления ПО Системы.
- 2. Решение вопросов обращения может быть отложено или даже невозможно по следующим основным причинам:
	- a. Невозможно повторить описанную проблему на аналогичной конфигурации оборудования и отсутствует доступ к инфраструктуре Заказчика;
	- b. Заказчик не может предоставить достаточно информации для решения проблемы;
	- c. Обращение требует доработки функционала ПО;
	- d. Пользователь выполняет действия в нарушение технических требований по установке и использованию ПО;
	- e. Используется нелицензионная копия ПО;
	- f. Обращение сформулировано неинформативно и/или предоставление информации по заявке не происходит своевременно либо происходит не по существу;
	- g. Вопрос возник в связи с нарушением правил использования лицензии.
- 3. Услуги не оказываются в отношении стороннего программного обеспечения, необходимого для функционирования и работоспособности ПО.
- 4. Услуги могут не оказываться в случае существенного изменения инфраструктуры Заказчика, в которой используется ПО, в результате которого нарушилась архитектурная целостность Системы. К таким изменениям относятся:
	- a. изменение протоколов и порядка взаимодействия компонент Системы;
	- b. изменение технических характеристик серверов (CPU, RAM, HDD), имеющее результатом отклонение от рекомендуемых значений;
	- c. изменение состава и версионности компонент Системы, имеющее результатом отклонение от рекомендованных значений.
- 5. В объем услуг не входят запросы и обращения, срок реагирования по которым выходит за рамки срока (периода) оказания услуг.
- 6. Уровень обслуживания и нормативы оказания услуг применимы к утвержденной инфраструктуре, в которой задействовано ПО.
- 7. Выезды для оказания услуг за пределами г. Москвы и расходы на дополнительный выезд, не включенный в Перечень оказываемых услуг, оплачиваются дополнительно по соглашению Сторон.

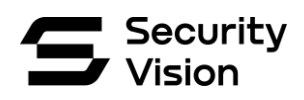

## **9. Заключительные положения**

<span id="page-11-0"></span>Исполнитель имеет право привлекать третьих лиц для своевременного и качественного оказания услуг по Технической поддержке ПО без уведомления и согласования с Заказчиком.

Исполнитель имеет право в одностороннем порядке вносить изменения в настоящий Регламент с обязательным уведомлением Заказчика путем опубликования нового Регламента на сайте Исполнителя [https://securityvision.ru/.](https://securityvision.ru/)

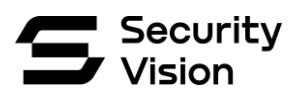

# <span id="page-12-0"></span>**10. Приложение 1. Инструкция по использованию Портала регистрации и обработки обращений**

#### **10.1. Доступ на портал технической поддержки**

Для доступа к порталу Технической поддержки Security Vision Вам необходимо перейти по ссылке<https://sd.securityvision.ru/> и ввести Ваши учетные данные в поля «Логин» и «Пароль» на странице авторизации (Рис. 1).

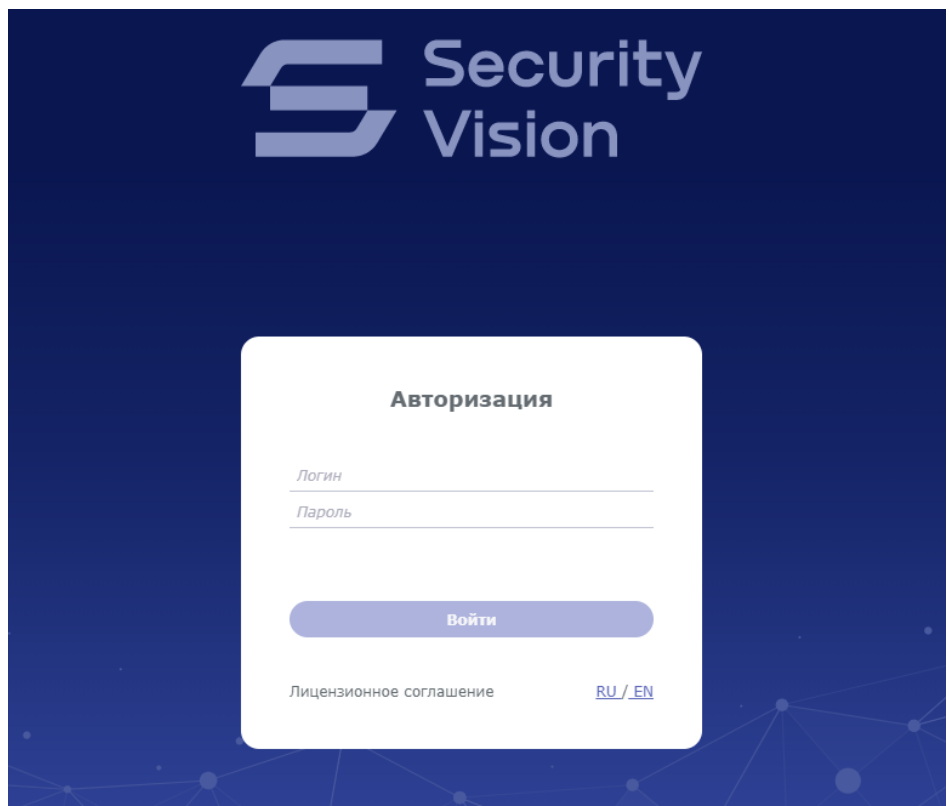

Рисунок 1. Страница авторизации

### **10.2. Редактирование учетной записи и смена пароля**

После первого входа на портал технической поддержки мы рекомендуем сменить пароль пользователя, для этого в правом верхнем углу страницы портала технической поддержки нажмите на иконку профиля и нажмите «**Профиль**» (Рис. 2).

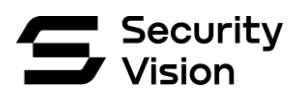

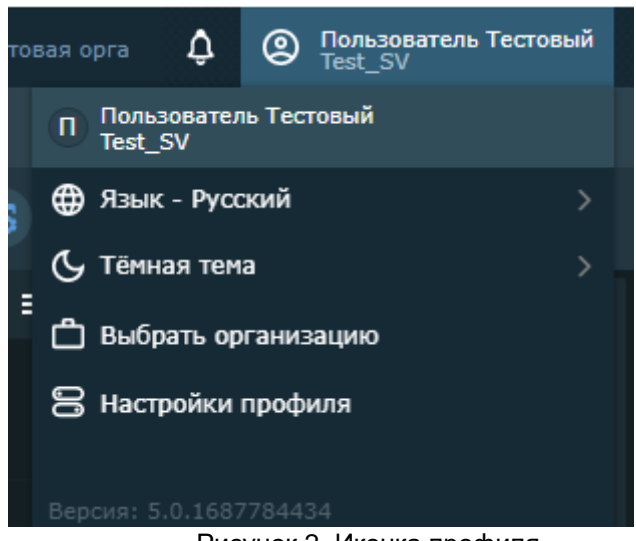

Рисунок 2. Иконка профиля

Далее проверьте правильность заполнения ФИО и контактной информации, при необходимости внесите изменения. Введите старый пароль и дважды повторите ввод нового пароля. Пароль должен содержать минимум 8 символов, включающих большие и малые буквы, цифры и спецсимволы. После ввода пароля обязательно нажмите **«Сохранить»** (Рис. 3)

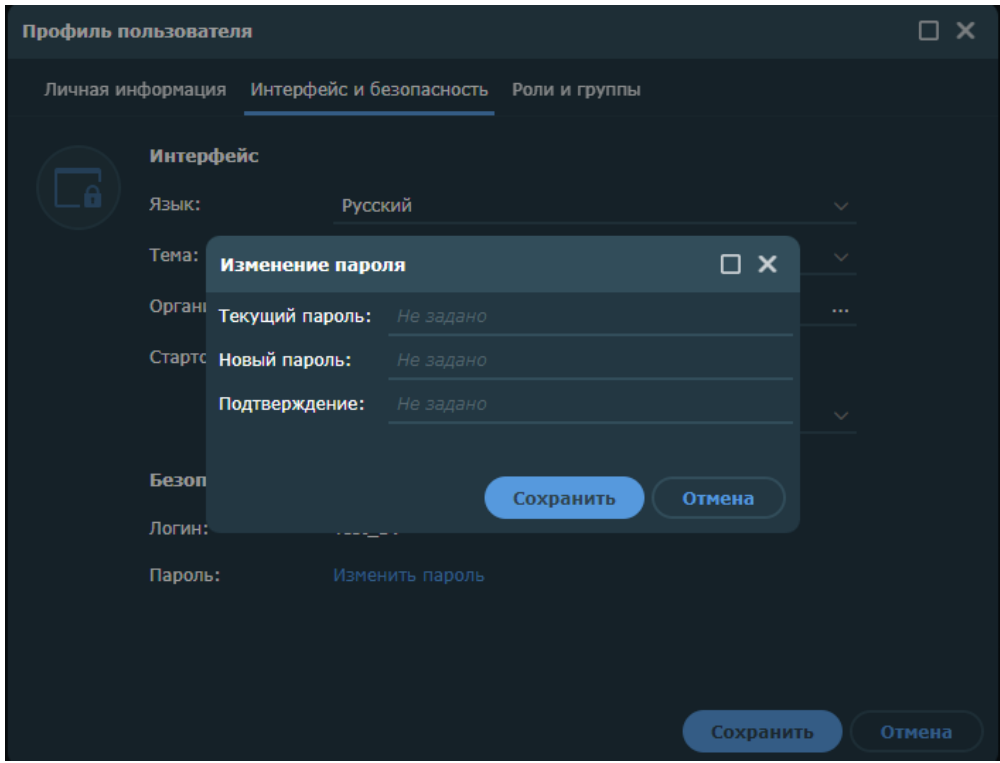

Рисунок 3. Профиль пользователя

### **10.3. Создание обращений и их типы**

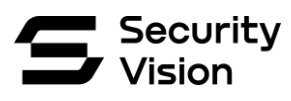

Для фиксации Вашего обращения в службу технической необходимо создать заявку. Нажмите ServiceDesk в левом верхнем углу экрана и выберите модуль «**Все обращения**» (Рис. 4)

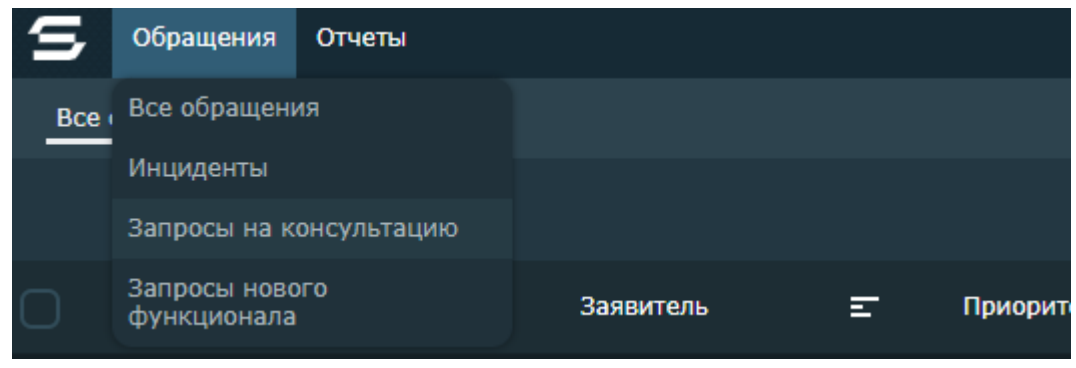

Рисунок 4. Выпадающее меню

При переходе в модуль «**Все обращения**», Вы увидите список всех обращений, открытых на Вашу компанию. Для создания нового обращения нажмите на кнопку «+» в правом верхнем углу экрана (Рис. 5).

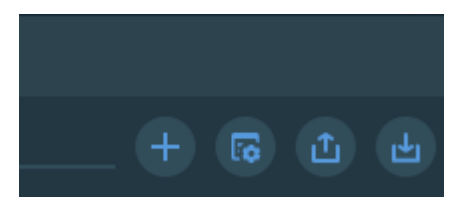

Рисунок 5. Создание обращения

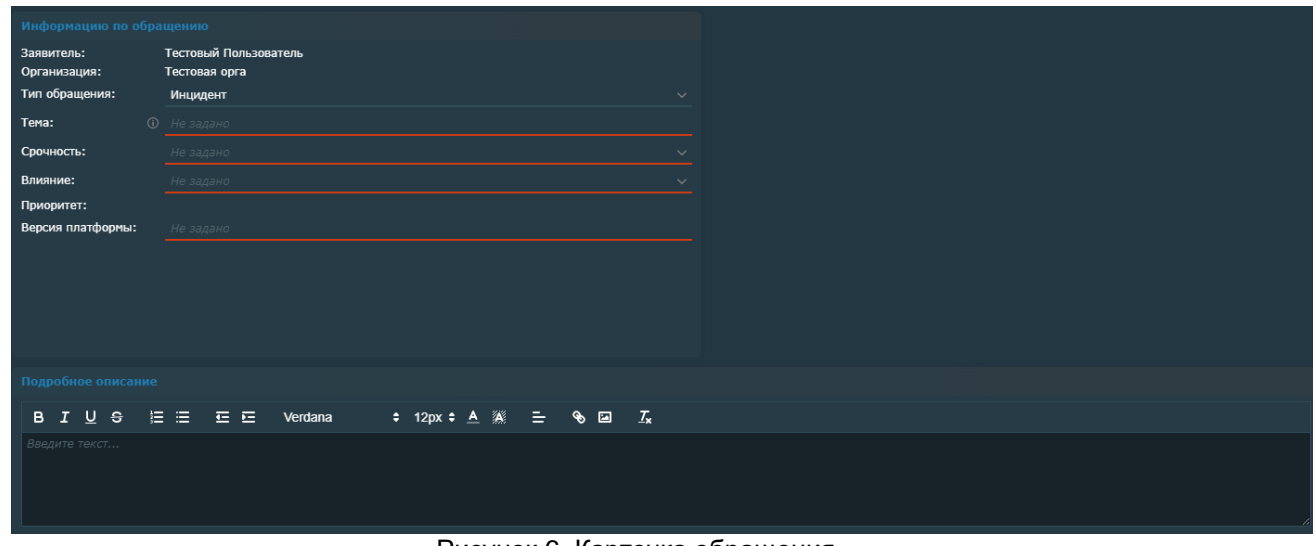

У Вас откроется новая карточка обращения (Рис. 6).

Рисунок 6. Карточка обращения

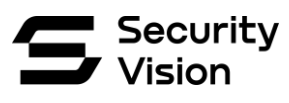

Существуют следующие типы обращений:

- Запрос на консультацию консультация представителей Заказчика по вопросам Сопровождения внедренного ПО;
- Инцидент выявленное нарушение или дефект в работе внедренного ПО;
- Запрос нового функционала добавление нового функционала, отсутствующего в текущей версии внедренного ПО (обрабатывается за рамками Регламента технической поддержки).

Далее необходимо заполнить все обязательные поля, такие как: **Тип обращения**, **Тема, Срочность** и **Влияние**, **Версию платформы** и максимально подробно описать суть обращения в поле «**Подробное описание**». Оно должно содержать следующую информацию:

- Какое сейчас поведение Системы;
- Какое ожидаемое поведение Системы;
- Когда ошибка возникла;
- Особенности ошибки;
- Если предпринимались шаги по устранению, какие:
- Как воспроизвести эту ошибку по шагам.

В конце обязательно приложить скриншот ошибки/необходимой доработки. После заполнения всех полей и нажатия «**Сохранить**» или «**Сохранить и закрыть**» заявка появится в системе.

#### **10.4. Мониторинг заявки и статусы**

Список всех заявок, связанных с Вашей компанией, Вы можете найти в модуле «**Обращения**». Для фильтрации заявок Вы можете использовать встроенные фильтры. Для этого нажмите на иконку фильтрации в правом верхнем углу модуля заявки. (Рис. 7)

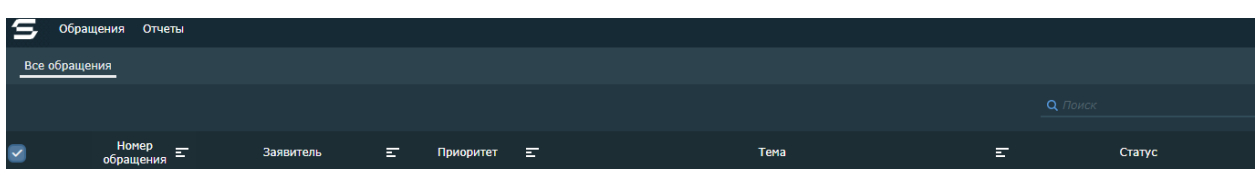

Рисунок 7. Фильтрация заявок

Любое обращение имеет свойство **«Статус».** При создании, ему автоматически присваивается статус **«Новое».** При обработке заявки специалистами технической поддержки присваивается статус **«В работе**».

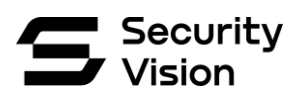

.

При необходимости запроса дополнительной информации инженер переводит обращение в статус**: «Ожидание информации от пользователя».** Вам будет направлено письмо-оповещение об изменении статуса заявки и необходимости добавления дополнительных данных. Для предоставления ответа Вам необходимо перейти по ссылке из письма и нажав кнопку: **«Добавить запрошенную информацию».** (Рис.8) и в появившемся окне заполнить поле: **«Комментарий».** (Рис.9) и обращение перейдет в статус: **«В работе»**

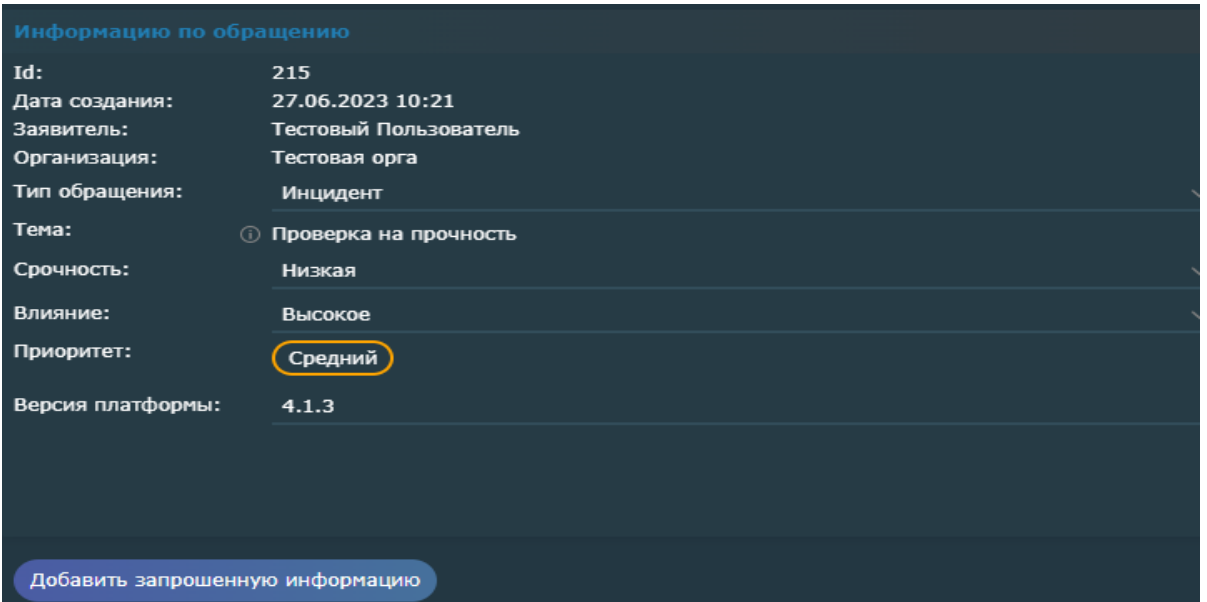

Рисунок 8. Запрос информации

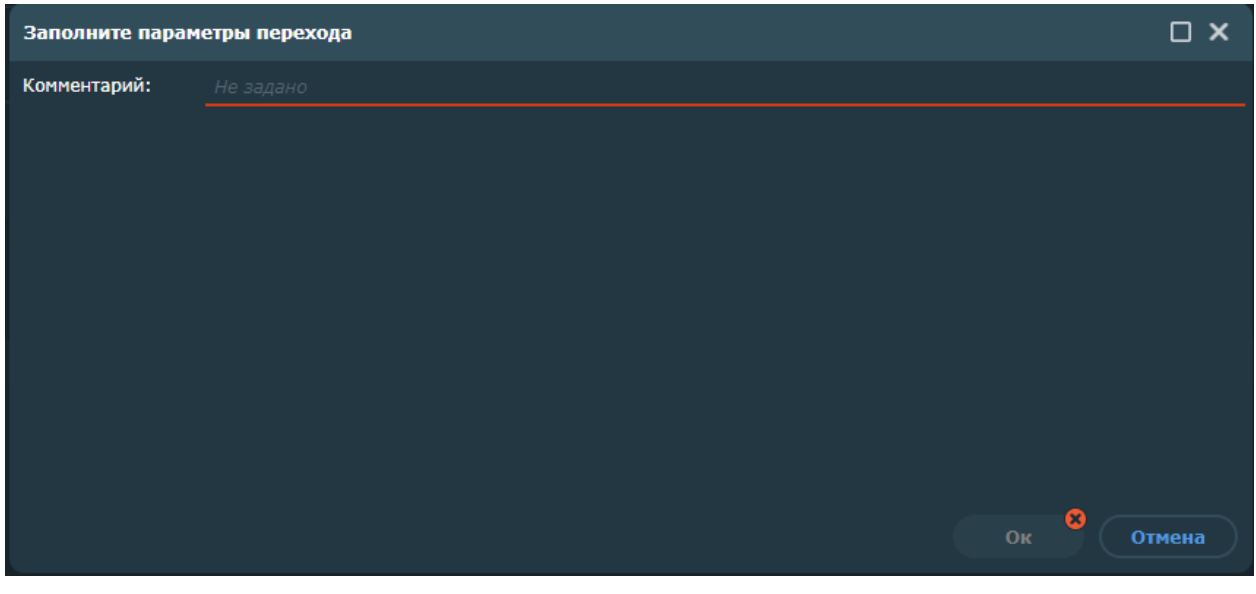

Рисунок 9. Добавление комментария

Когда специалист Security Vision закрывает заявку, ей присваивается статус

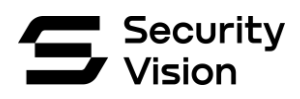

«**Ожидает подтверждения**» и Вам так же приходит письмо-оповещение. В этом случае Вы можете подтвердить закрытие обращение кнопкой **«Подтвердить решение»** с проставлением оценки **«Качество работы сотрудника**» (Рис.10), либо отклонить её выполнение и вернуть её в работу кнопкой **«Отклонить»** с указанием причины отклонения (Рис.11). Согласно регламенту технической поддержки, в случае отсутствия замечаний и возврата в работу выполненных обращение, они автоматически закрываются по итогам 10-ти рабочих дней.

Если Вы подтверждаете закрытие, обращение переходит в статус «**Закрыто**» и не может быть возвращено в работу. При необходимости, следует создать новое обращение.

| Приоритет:                     | Средний             | Заполните параметры перехода             | $\square$ $\times$ |                           |
|--------------------------------|---------------------|------------------------------------------|--------------------|---------------------------|
| Версия платформы:              | 4.1.3               | Оценка качества<br>работы<br>сотрудника: | Не задано          | $\sim$                    |
| Отклонить решение              | Подтвердить решение |                                          |                    |                           |
| Подробное описание<br>проверка |                     |                                          |                    |                           |
|                                |                     |                                          |                    | $\bullet$<br>Отмена<br>Ок |

Рисунок 10. Подтверждение решения и оценка работы сотрудника

| Версия платформы:<br>4.1.3 |                     | Причина     |               |  |  |  | <b>B J U &amp; H H H &amp; H</b> | Verdana |  | <b>↓ 12px ◆ A ▒   三   % 回   <i>I</i>x</b> |    |           |        |
|----------------------------|---------------------|-------------|---------------|--|--|--|----------------------------------|---------|--|-------------------------------------------|----|-----------|--------|
|                            |                     | отклонения: | Введите текст |  |  |  |                                  |         |  |                                           |    |           |        |
| Отклонить решение          | Подтвердить решение |             |               |  |  |  |                                  |         |  |                                           |    |           |        |
|                            |                     |             |               |  |  |  |                                  |         |  |                                           |    |           |        |
| Тодробное описание         |                     |             |               |  |  |  |                                  |         |  |                                           |    |           |        |
| проверка                   |                     |             |               |  |  |  |                                  |         |  |                                           |    |           |        |
|                            |                     |             |               |  |  |  |                                  |         |  |                                           |    |           |        |
|                            |                     |             |               |  |  |  |                                  |         |  |                                           |    |           |        |
|                            |                     |             |               |  |  |  |                                  |         |  |                                           | OK | $\bullet$ | Отмена |

Рисунок 11. Отклонение обращения с указанием причины